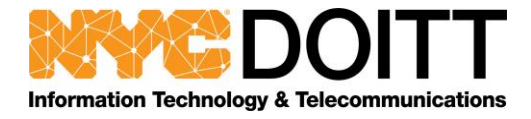

# **New Pulse Secure Client Installation Guide and Platform Support Guide (WSAM, Pulse SAM client)**

#### **Objectives**

- The WSAM client is not supporting in the latest PCS platform due to the client has many vulnerabilities and compatibility
- The pulse SAM client has all the features of WSAM
- The pulse SAM client can add multiple connections to multiple PCS gateway
- The ideal migration from WSAM to the Pulse Secure WSAM is that testing it in the staging
- If VPN tunneling is turned on, it uses L3 VPN instead of Pulse SAM
- The old WSAM client can be used in the new Pulse Client
- The latest pulse client will be auto-updated when you connect to the PCS devices
- **If users don't have admin right to install, please contact your agency IT**
- For other application information, please check pulse secure platform support guide

### **WSAM/ Pulse SAM Client coexistence**

If your realm is using Both WSAM and VPN tunneling, VPN tunneling will be caused the issue

- **WSAM uses TDI drivers and pulse SAM uses in 9.1R1 above uses WFP drivers, having both drivers installed could cause an issue with tunneling.**
- **It suggested uninstalling the older driver before migrating to pulse secure client**
- Script to use uninstall old SAM client
- Contact your agency administrator to install and uninstall old SAM client if you have no administrator privilege
	- Please copy the following scripts in your notepad
	- Save as Uninstall.bat and save as type with All files

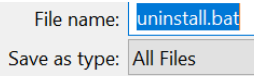

Run the script to uninstall old SAM client

echo Secure Application Manager Uninstallation

start "Secure Application Manager" /W "C:\Program Files (x86)\Juniper Networks\Secure Application Manager\UninstallSAM.exe

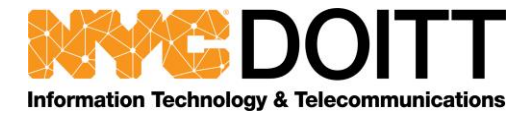

#### **Check WSAM Connection in Pulse Client**

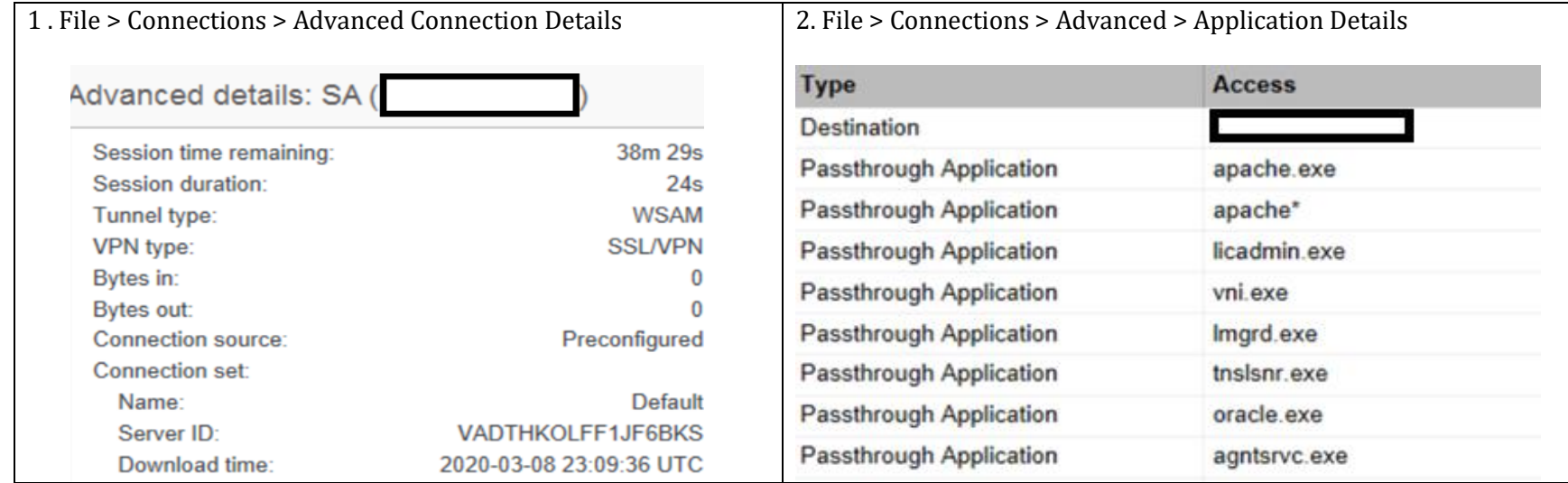

# **No admin right to install Pulse Secure Client**

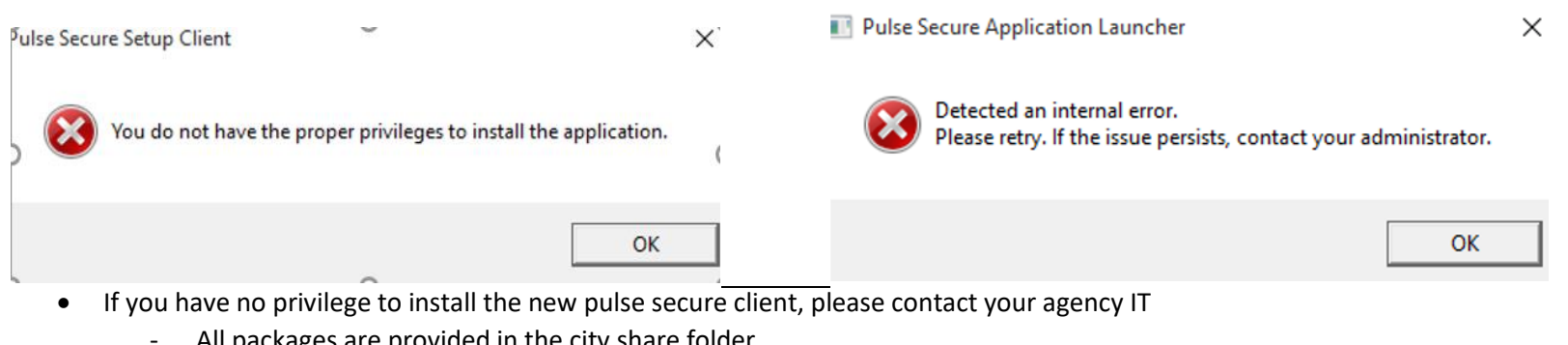

- All packages are provided in the city share folder

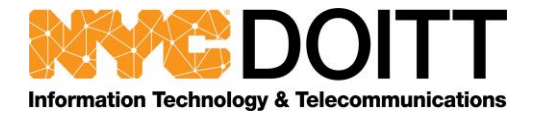

## **Pulse Client Platform and Browser Compatibility**

**1. Qualified Platform**

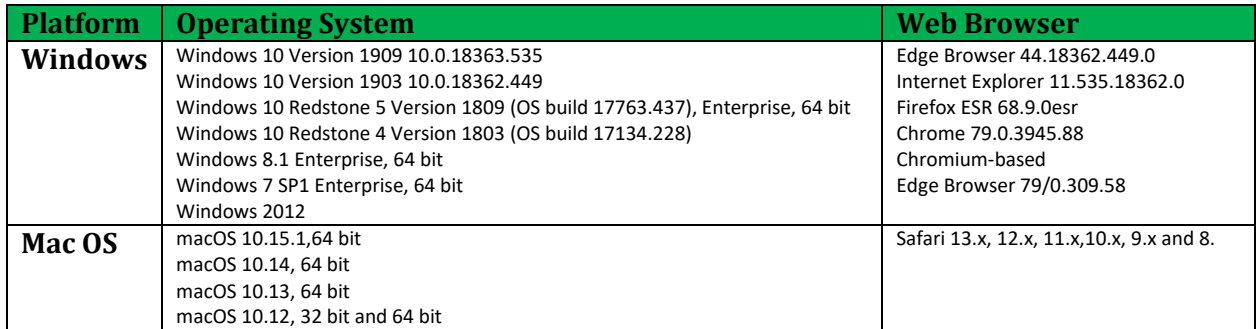

#### **2. Compatible Platform**

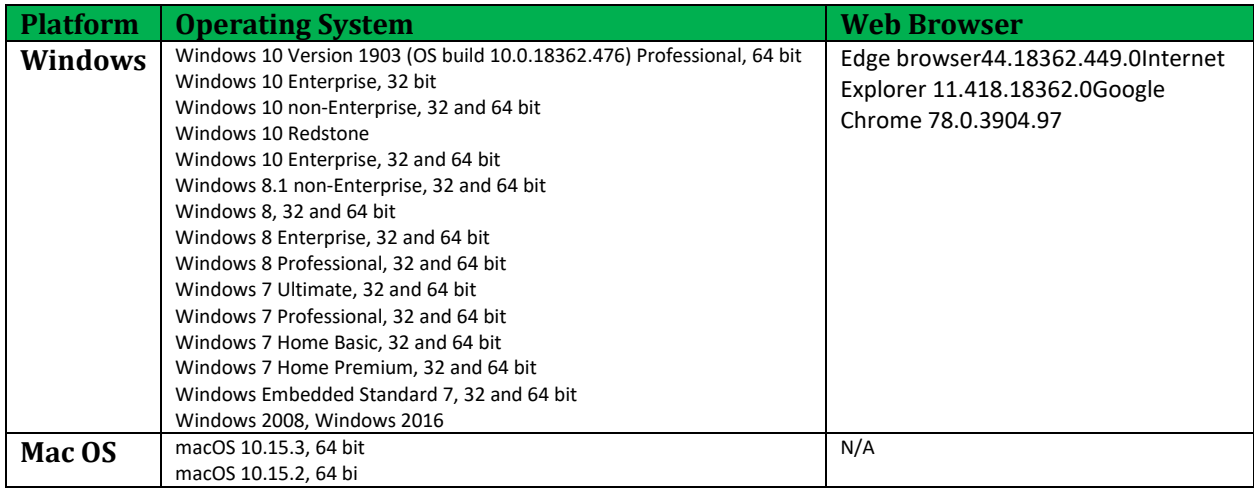

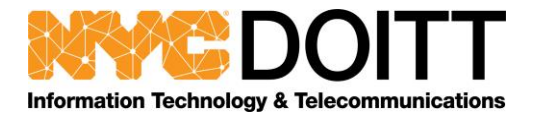

# **References**

1. [https://www-prev.pulsesecure.net/download/techpubs/current/1668/pulse-client/pulse-secure-client-](https://www-prev.pulsesecure.net/download/techpubs/current/1668/pulse-client/pulse-secure-client-desktop/9.1Rx/WSAM_to_PulseSAM_Migration_Guide.pdf?download=true)

[desktop/9.1Rx/WSAM\\_to\\_PulseSAM\\_Migration\\_Guide.pdf?download=true](https://www-prev.pulsesecure.net/download/techpubs/current/1668/pulse-client/pulse-secure-client-desktop/9.1Rx/WSAM_to_PulseSAM_Migration_Guide.pdf?download=true)

2. [https://www-prev.pulsesecure.net/download/techpubs/current/1930/pulse-client/pulse-secure-client-desktop/9.1Rx/ps-pulse-9.1r4.1](https://www-prev.pulsesecure.net/download/techpubs/current/1930/pulse-client/pulse-secure-client-desktop/9.1Rx/ps-pulse-9.1r4.1-supportedplatforms.pdf?download=true) [supportedplatforms.pdf?download=true](https://www-prev.pulsesecure.net/download/techpubs/current/1930/pulse-client/pulse-secure-client-desktop/9.1Rx/ps-pulse-9.1r4.1-supportedplatforms.pdf?download=true)